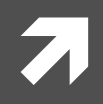

# CE 3354 ENGINEERING HYDROLOGY

LECTURE 7: FLOOD FREQUENCY (BULLETIN 17B)

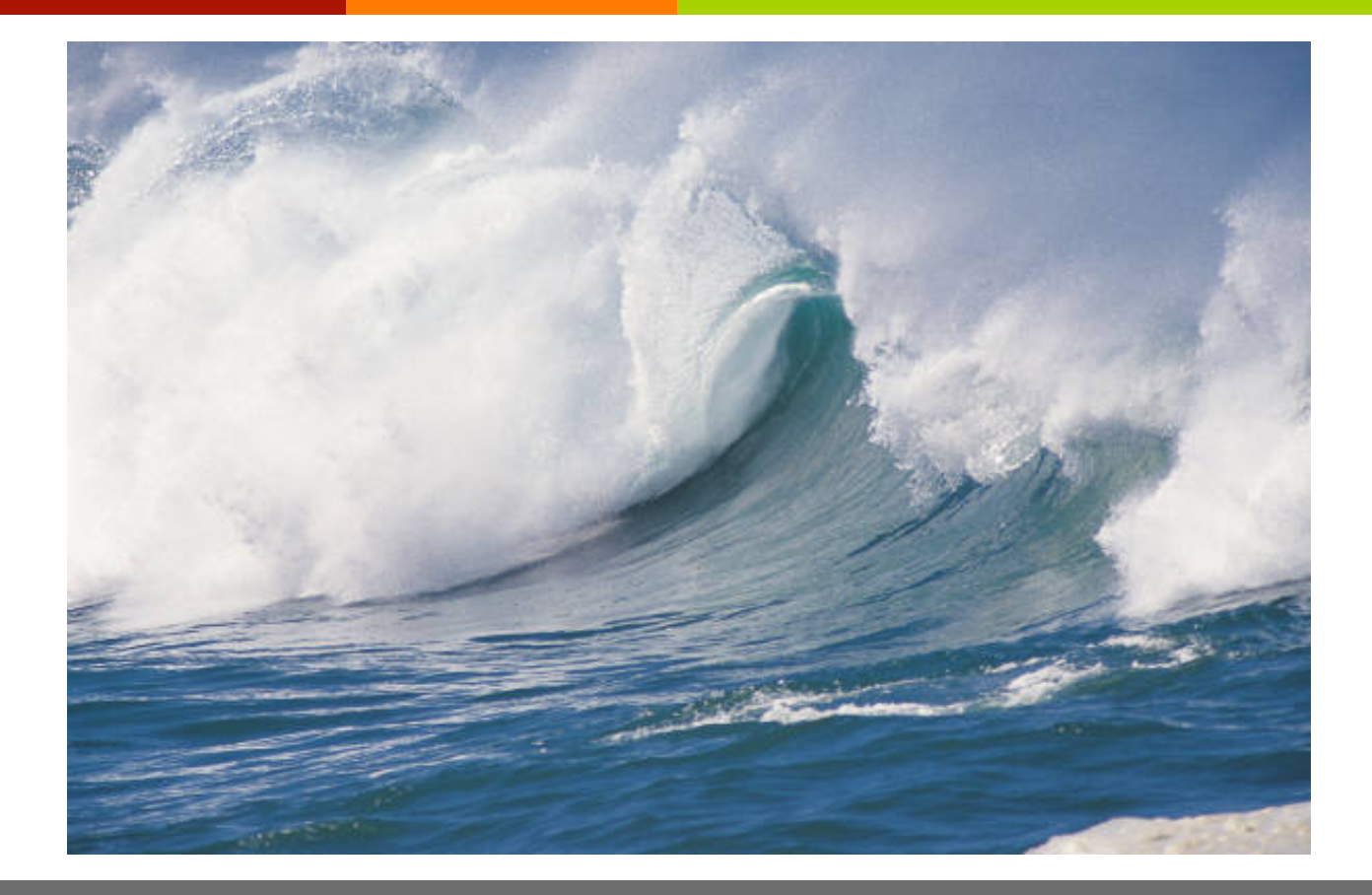

# OUTLINE

- Probability estimation modeling (continued) 7
- **Bulletin 17B** 7

- **7** Examine concepts using annual peak discharge values for Beargrass Creek
- Data are on class server

#### **7** Take the raw data, and sort small to big

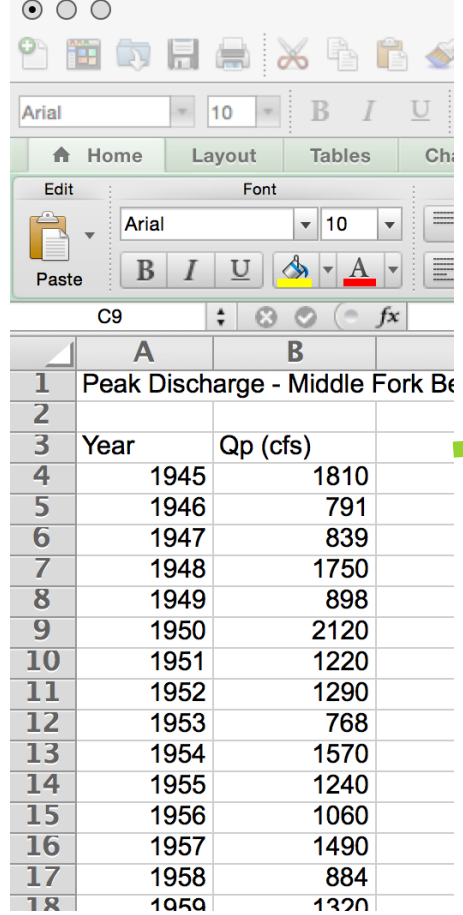

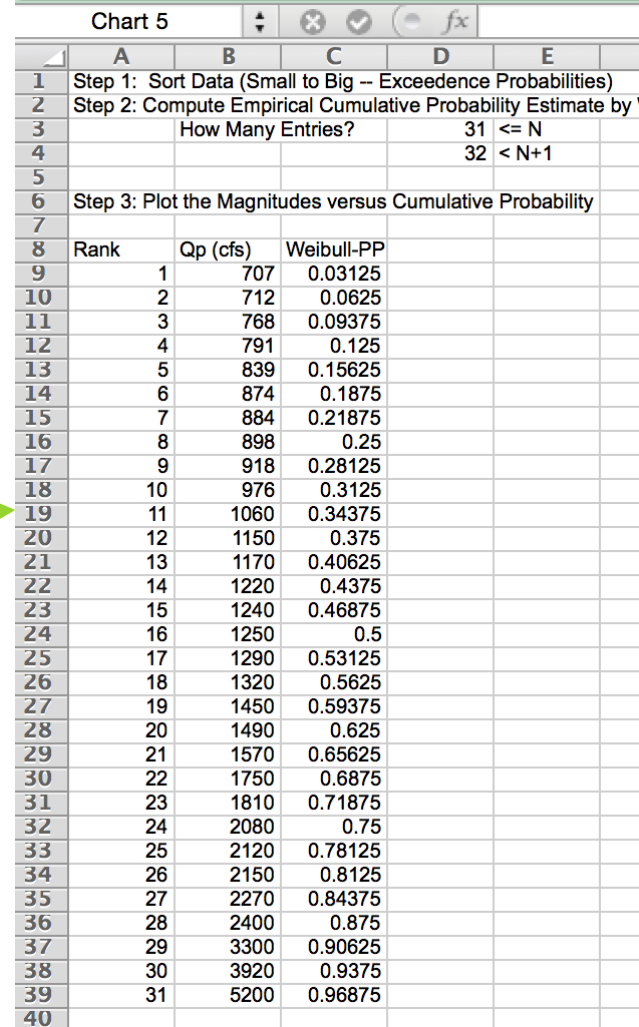

#### $\blacktriangledown$  Write the ranks  $(1,2,... N)$

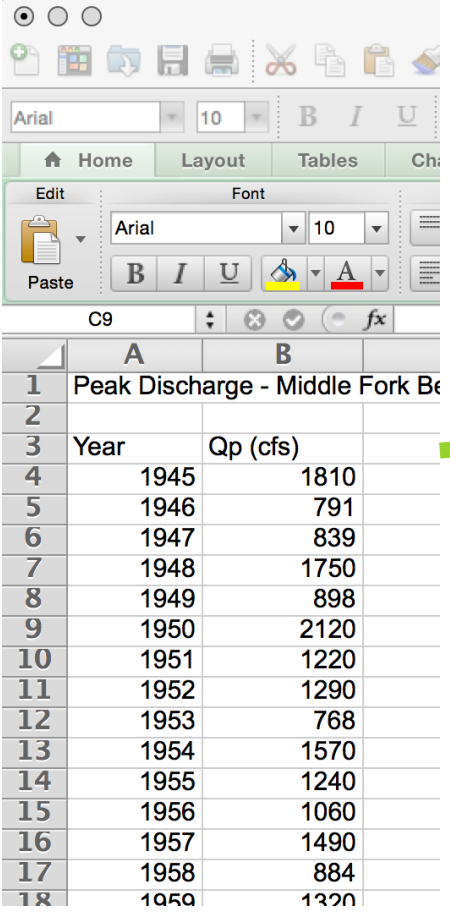

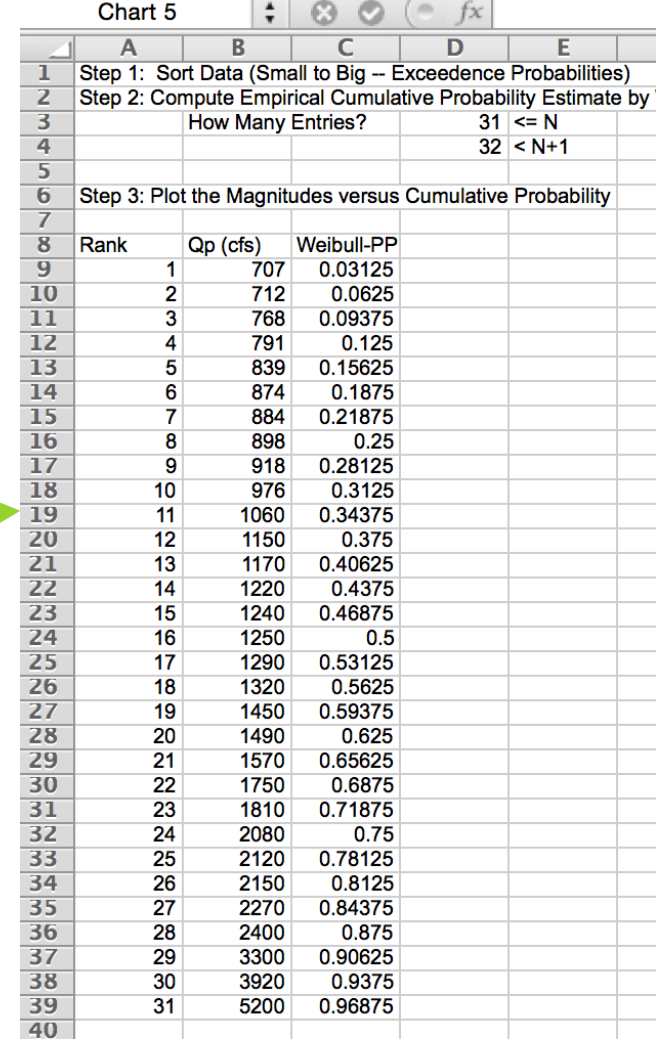

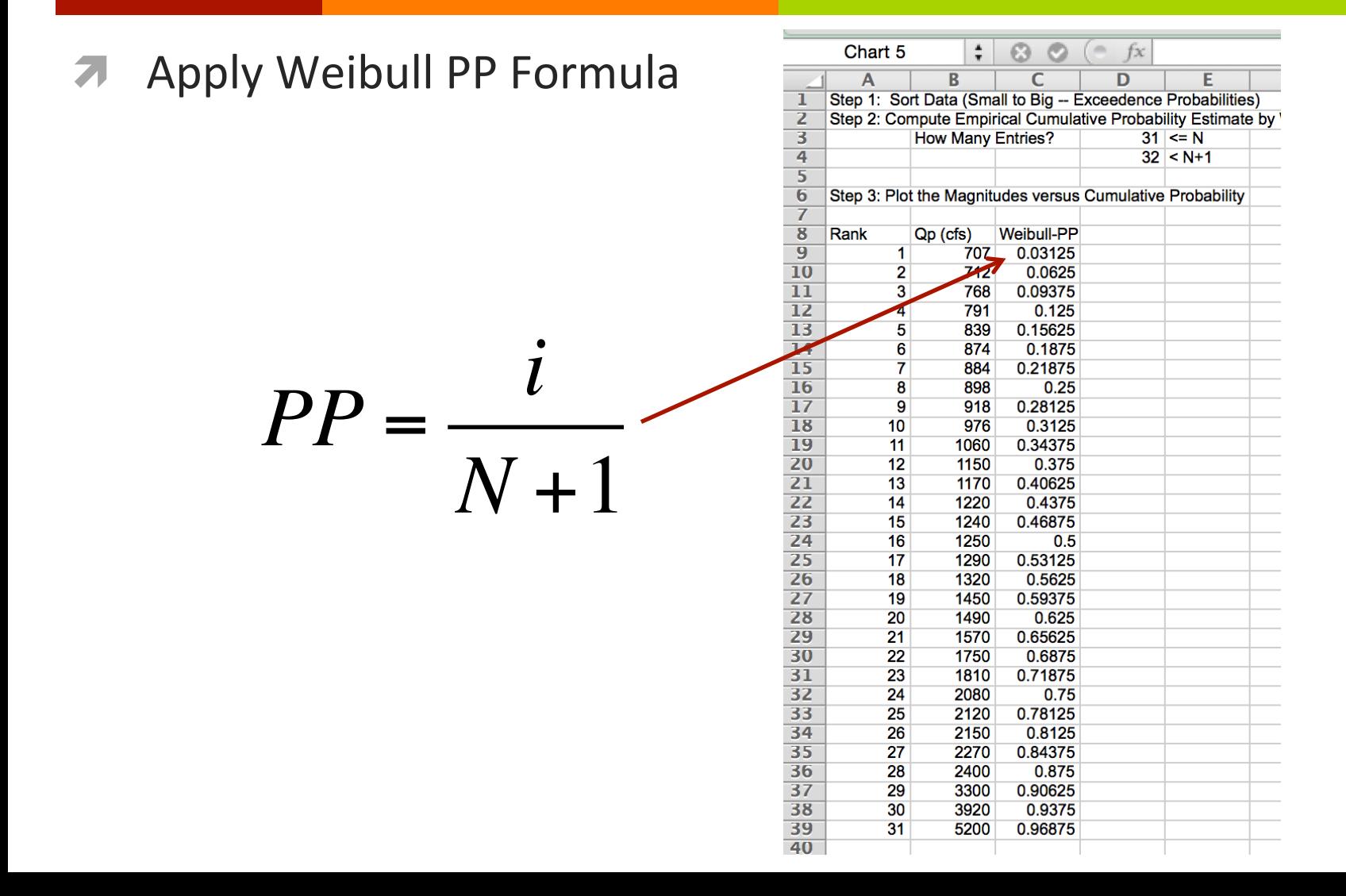

#### **Build Empirical CDF Plot**

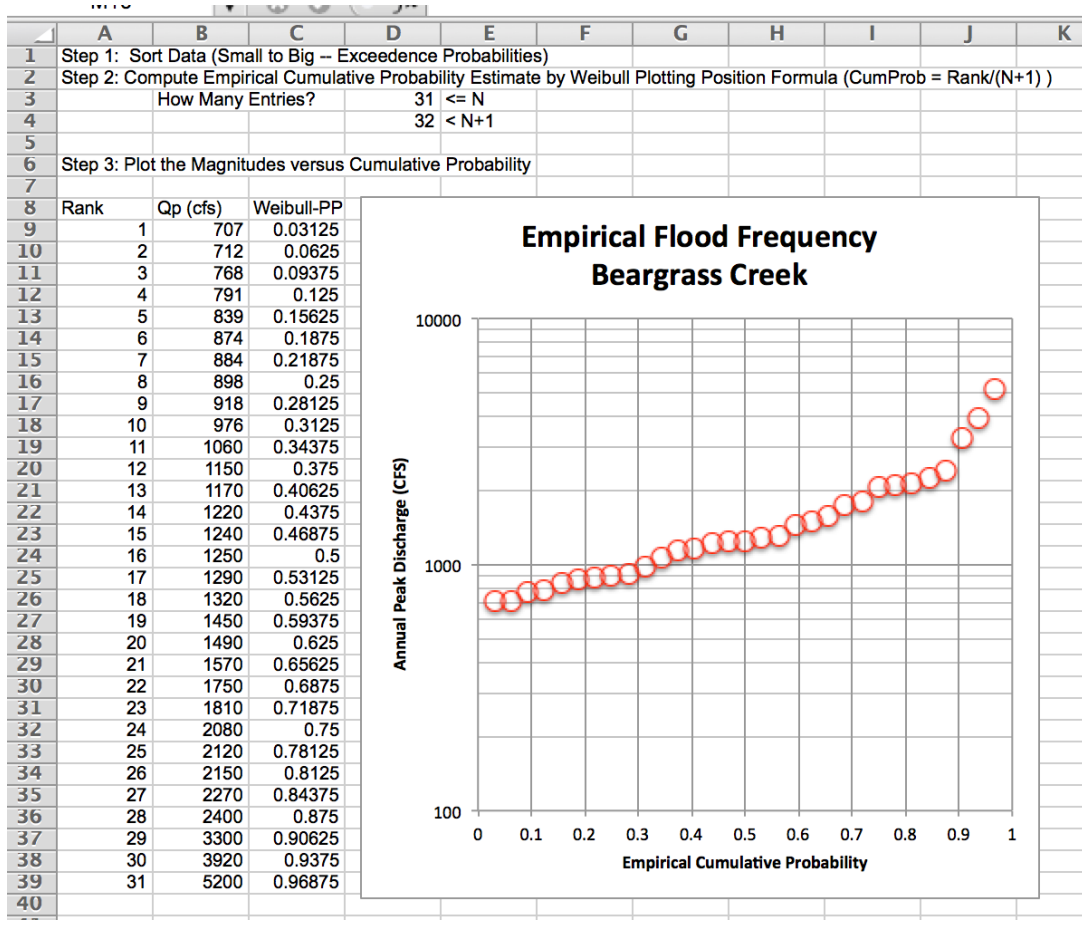

- At this point, can only evaluate the empirical CDF to infer probability and magnitudes within the range of observation (interpolation).
- The next step is to fit a probability distribution to allow 7 extrapolation
	- **Normal** 7
	- Gumbell 7
	- Log-Normal 7

# Beargrass creek example

Fit Normal Distribution (conventional MOM)

 $C10$ 

CMM pp. 363-377 7

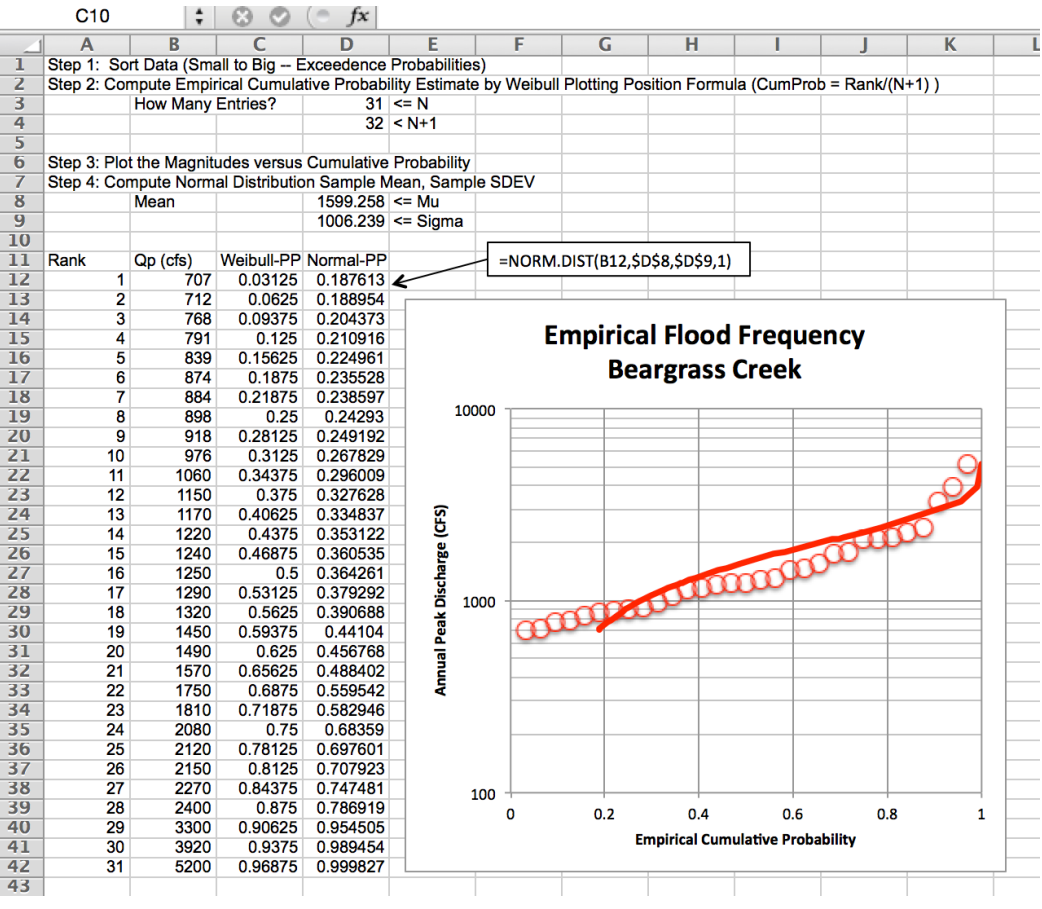

# Beargrass creek example

- **Fit Gumbell Distribution** (conventional MOM)
- CMM pp. 363-377 7

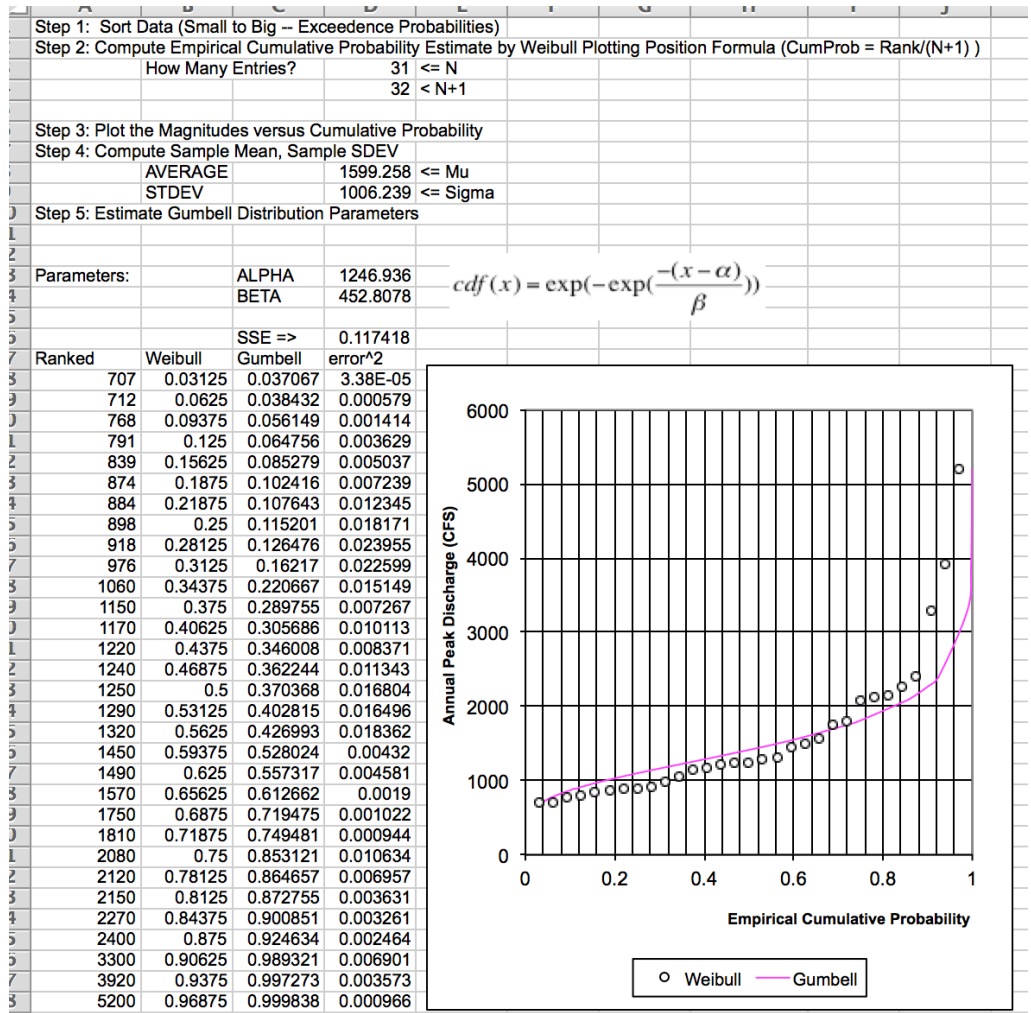

- Using the Distribution
- Once Fit, the distribution parameters are used to estimate magnitudes for arbitrary probabilities.
- Estimate discharge for 7

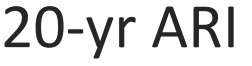

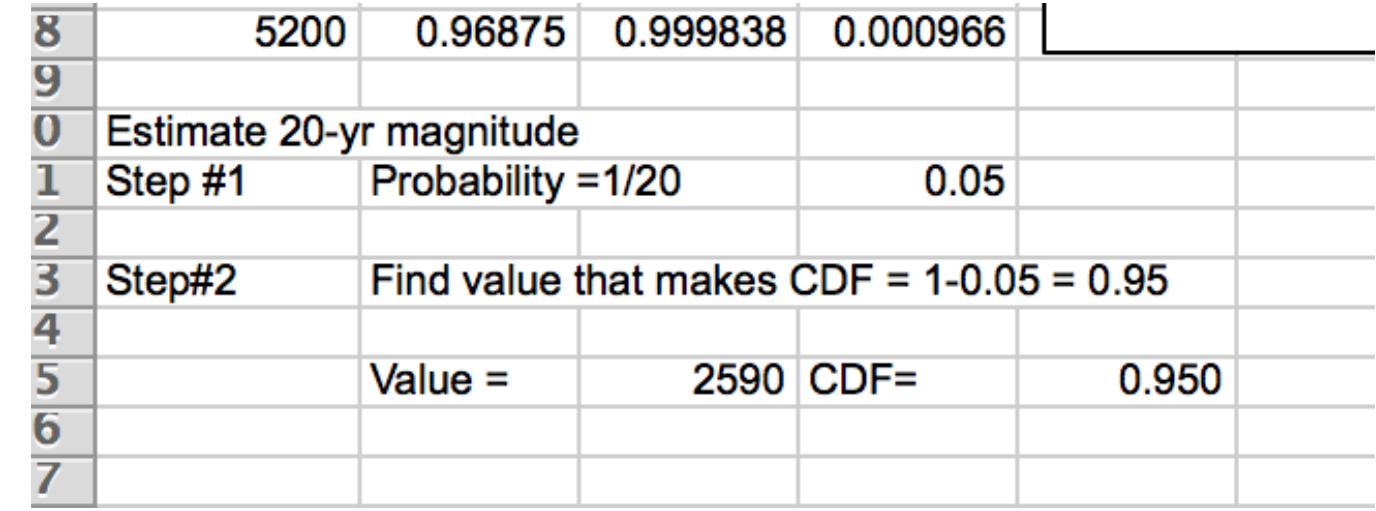

- Using the Distribution
- Once Fit, the distribution parameters are used to estimate magnitudes for arbitrary probabilities.
- Estimate discharge for 7

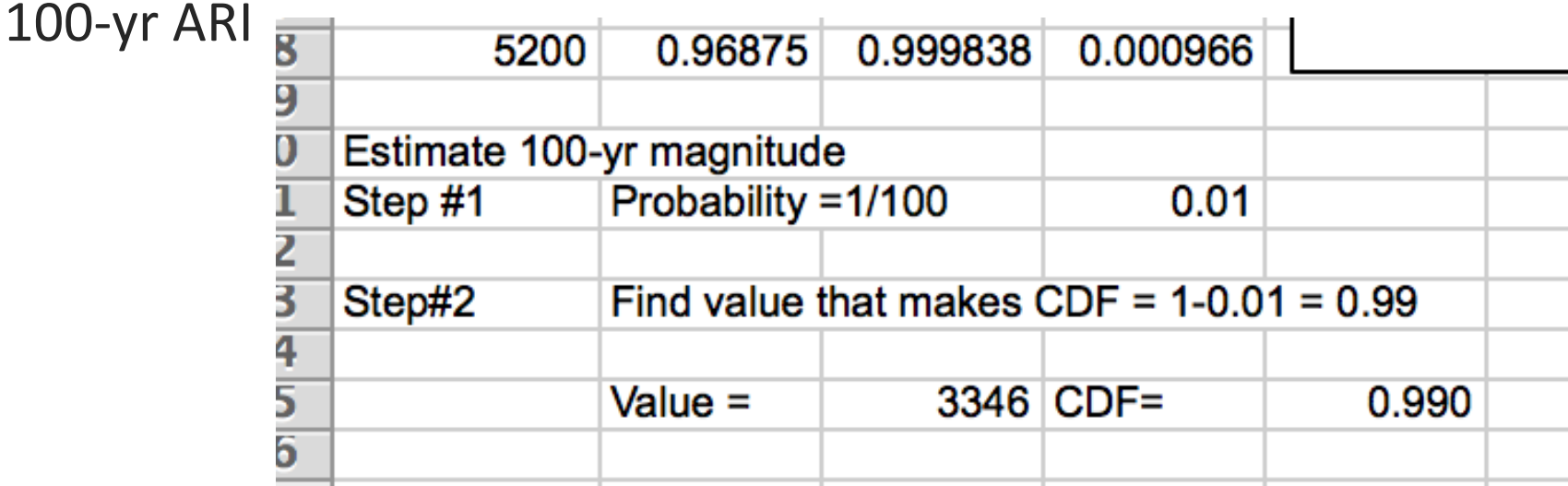

# Beargrass creek example

#### Fit LogNormal Distribution (conventional MOM)

CMM pp. 363-377

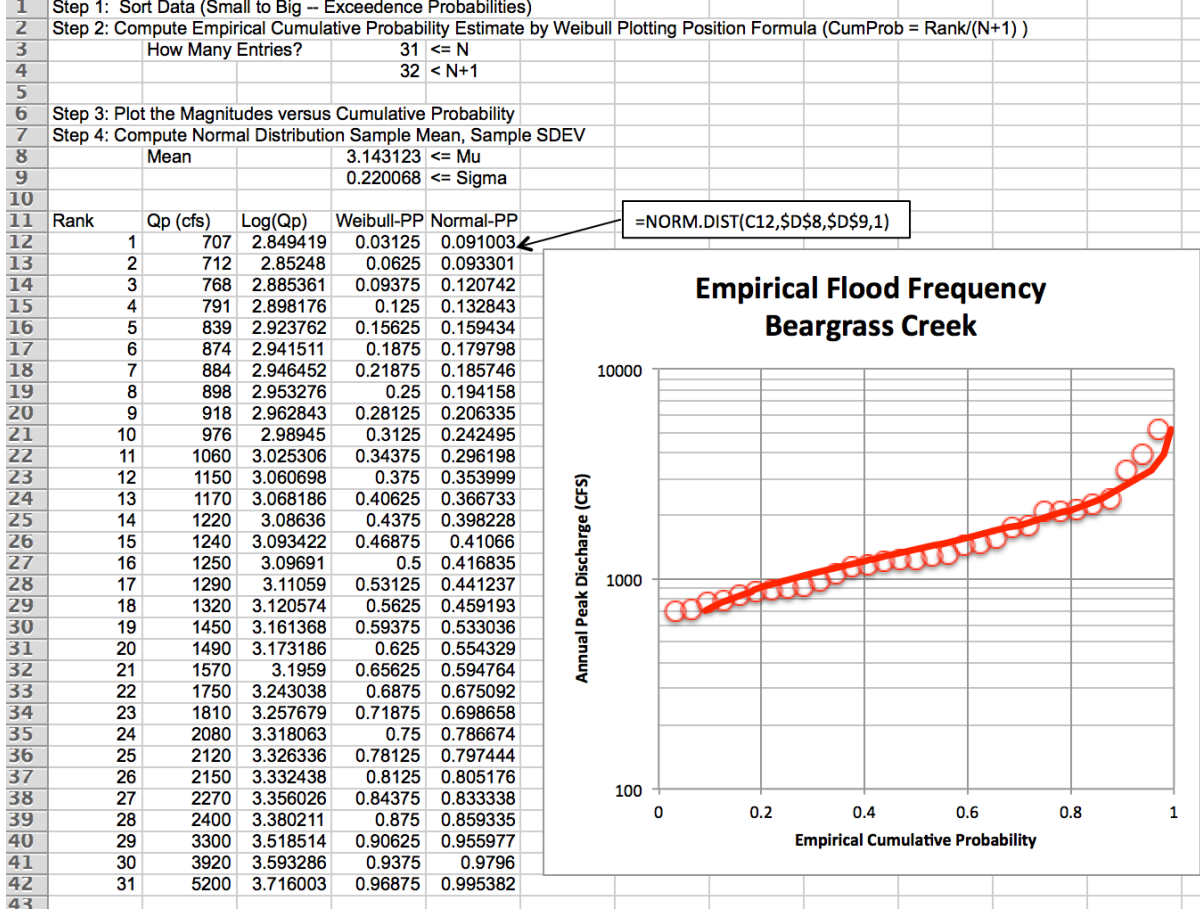

# Beargrass creek example

- Using the Distribution
- Once Fit, the distribution parameters are used to estimate 71 magnitudes for arbitrary probabilities.
- Estimate discharge for 7 20-yr ARI

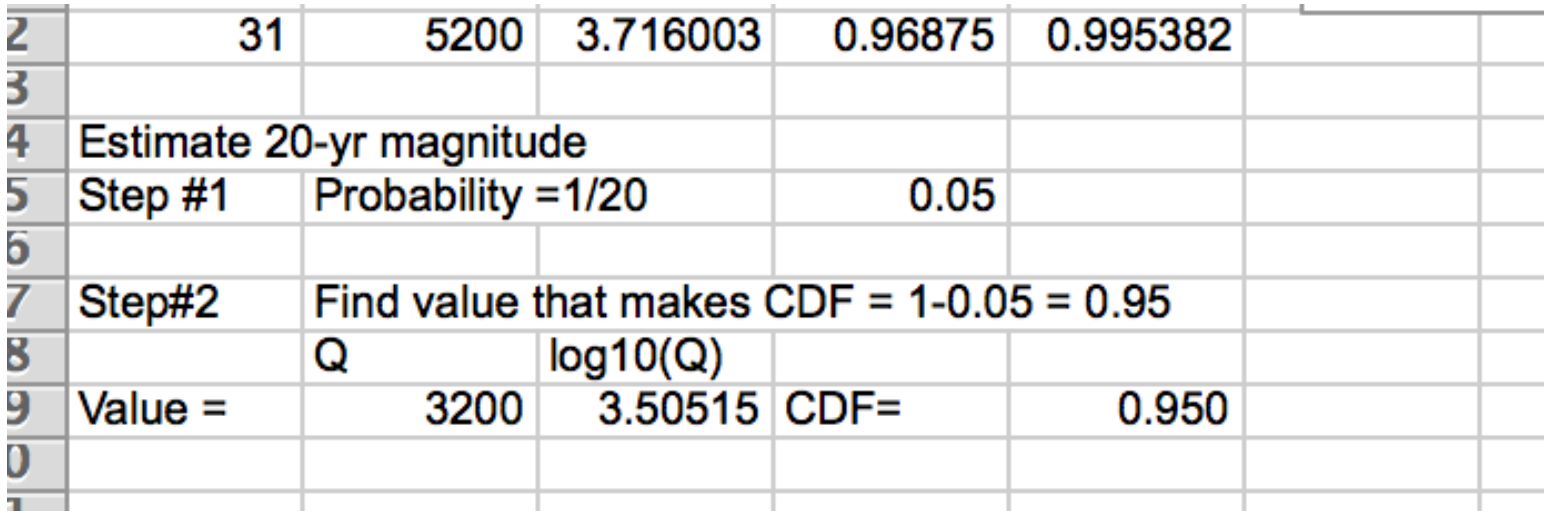

# **Probability estimation MODELING**

- **Rank observations**
- Compute plotting positions
- **7** Plot Empirical Cumulative Distribution
- **7** Select Probability Model (Normal, Gumbell, ...)
- **7** Fit the model to the Empirical Cumulative Distribution
- 7 Use the model to infer magnitudes at desired cumulative probabilities

# **Bulletin 17B Methods**

If the gauging record covers a sufficient period of time, it is possible to develop a flowfrequency relation by statistical analysis of the series of recorded annual maximum flows. The designer can then use the flow-frequency relation in one of two ways:

- If the facility site is near the gauging station on the same stream and watershed, the designer can directly use the discharge obtained from the flow-frequency relation for the design AEP.
- If the facility site is on the same stream, but not proximate to the gauging station, it may be possible to transpose gauge analysis results.

Widely accepted and applied guidelines for statistical analyses of stream gauge data are published in Guidelines for Determining Flood Flow Frequency, Bulletin #17B (IACWD 1982). Procedures from Bulletin #17B, with some Texas-specific refinements, as outlined in this manual, are recommended. They include:

- Obtaining a sufficiently large sample of streamflow data for statistical analysis,
- Using the log-Pearson type III distribution fitting procedure,
- Using a weighted **skew** value,
- Accommodating outliers,
- Transposing gauge analysis results, if necessary and appropriate.  $\bullet$

# **Bulletin 17B Methods**

- Easiest is to use USGS PeakFQ computer program
	- Implements CMM pp 398-405 (with quite a bit of added features) 7
- The input file is a fixed format "CARD-IMAGE" file
	- Cannot contain TABS, must use whitespace 7
	- Download from USGS website 7
- Do an Example with BEARGRASS CREEK to illustrate input file format

# **BULLETIN 17B Methods**

- Bulletin 17B included on server
- PeakFQ user manual included on server (need to get file formats correct)
- Outlier analysis is semi-automated
	- PeakFQ will report if there are high and low outliers above/below 7 criterion
	- User must then flag values (use a minus sign to skip a value) and 7 re-analyze

# TRANSPOSITION OF GAGE RESULTS

#### **Transposition of Gauge Analysis Results**

If gauge data are not available at the design location, discharge values can be estimated by transposition if a peak flow-frequency curve is available at a nearby gauged location. This method is appropriate for hydrologically similar watersheds that differ in area by less than 50 percent, with outlet locations less than 100 miles apart.

From the research of Asquith and Thompson 2008, an estimate of the desired AEP peak flow at the ungauged site is provided by Equation 4-10:

$$
Q_1 = Q_2 \sqrt{\frac{A_1}{A_2}}
$$

Equation 4-10.

Where:

- $Q_4$  = Estimated AEP discharge at ungauged watershed 1
- $Q_2$  = Known AEP discharge at gauged watershed 2
- $A_1$  = Area of watershed 1
- $A_2$  = Area of watershed 2

# SUMMARY

- Probability estimation modeling fits probability distributions to observations
- The fitted distributions are used to extrapolate and estimate magnitudes associated with arbitrary probabilities
- Examples with Normal, LogNormal, and Gumbell in Excel were presented
- Bulletin 17B using PeakFQ was demonstrates as was outlier 7 identification (using the software)
	- Newer software in next few years will replace PeakFQ 7

# **NEXT TIME**

- Precipitation 7
- **Design Storms** 7
	- **TP40** 7
	- **HY35**  $\overline{\boldsymbol{\pi}}$
- Intensity-Duration-Frequency 7
	- **NOAA Atlas 14** 7
	- **EBDLKUP** 7